#### CSE 306 Operating Systems Kernel Data Structures

YoungMin Kwon

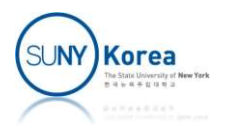

#### Kernel Data Structures

- Built-in data structures used in Linux kernel
	- **Linked lists**
	- **Queues**
	- **Maps**
	- **Binary trees**

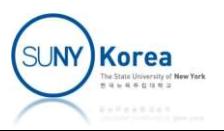

#### Linked Lists

#### **Singly linked list**

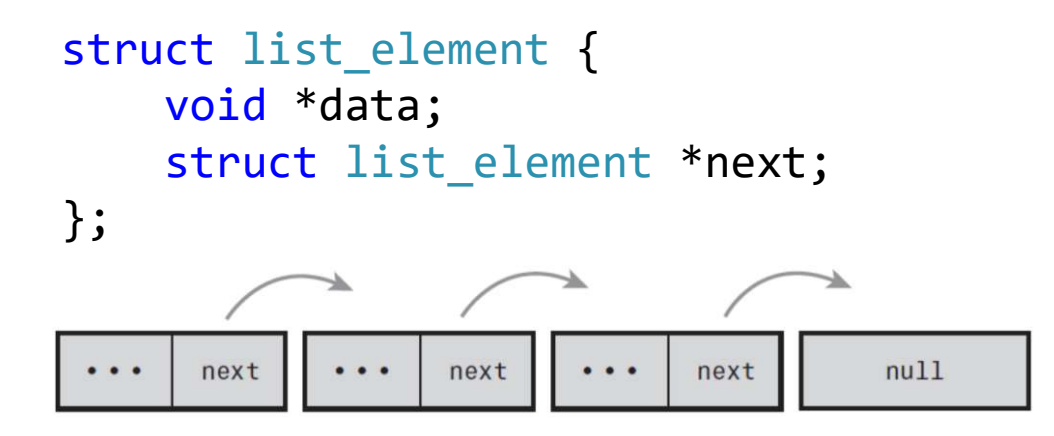

#### **• Double linked list**

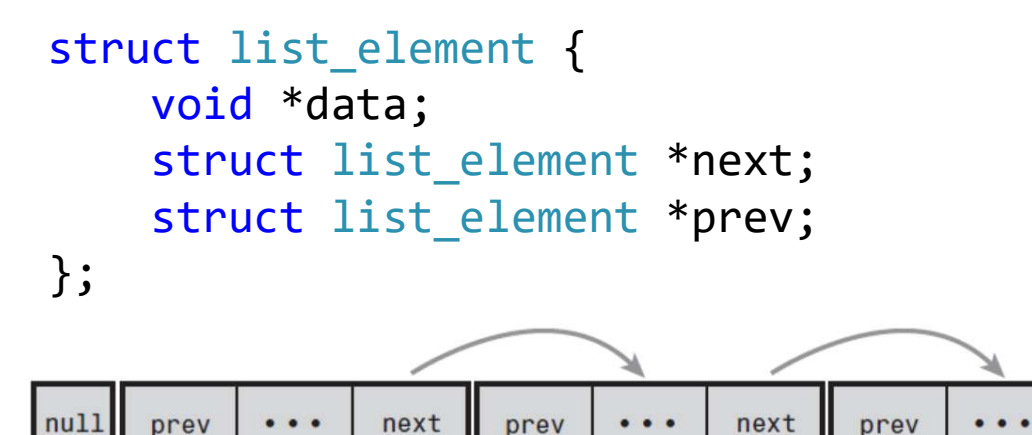

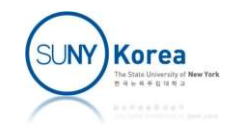

next

 $nu11$ 

#### Circular Linked Lists

■ Circular singly linked list

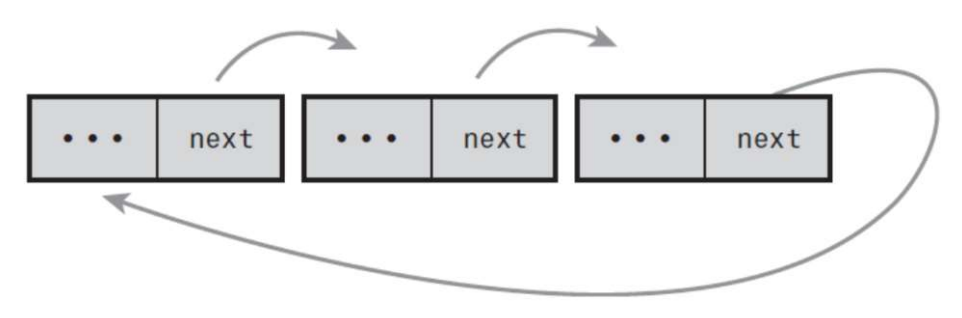

**Exercise Circular doubly linked list** 

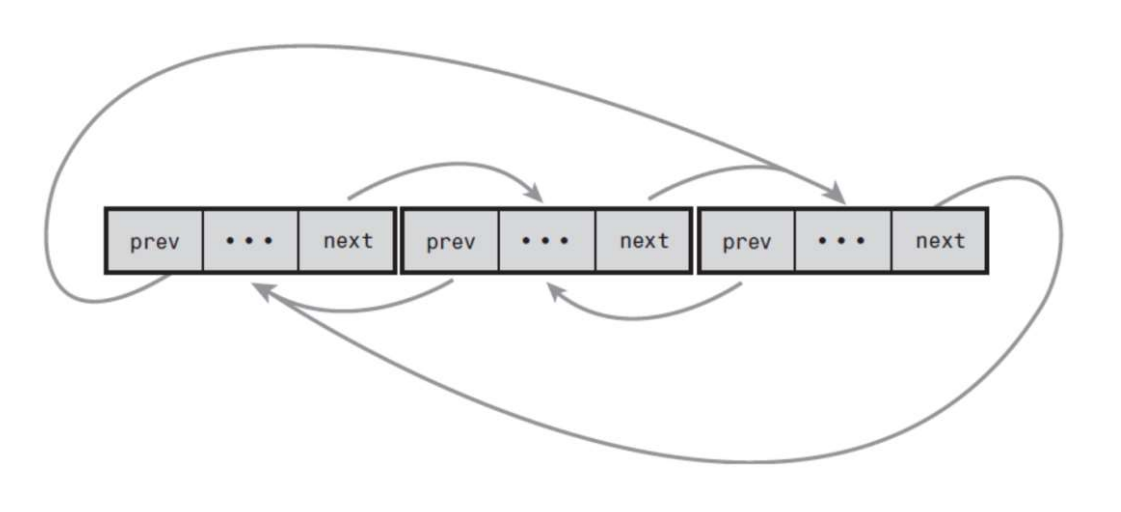

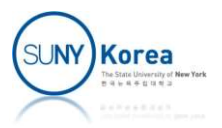

Linked Lists (Linux Kernel's Implementation)

**Embedding the list structure into data** 

```
next and prev are pointing to the embedded
  list_head structures not data.
          struct list_head {
              struct list head *next;
              struct list head *prev;
           };
          struct data {
              int a;
              int b;
              struct list head list;
          };
```
How to access data from list?

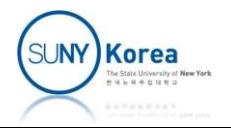

# Linux Kernel's Linked List #define offsetof(st, m) ( (size\_t) &(((st \*)0)->m) )

#### :to access the container

```
int main() {
    struct data d;
```

```
Linux Kernel's Linked List<br>
:to access the container<br>
ine offsetof(st, m) ((size_t) &(((st *)0)->m))<br>
main(){<br>
struct data d;<br>
printf("d.a: &d: %p, &d.a: %p, &d.a - &d: %ld, offsetof(a): %ld\n",<br>
&d, &d.a, (void*)&d.a - (v
           Linux Kernel's Linked List<br>
:to access the container<br>
offsetof(st, m) ((size_t) &(((st *)0)->m))<br>
() {<br>
ct data d;<br>
tf("d.a: &d: %p, &d.a: %p, &d.a - &d: %1d, offsetof(a): %1d\n",<br>
&d, &d.a, (void*)&d.a - (void*)&d, offse
: to access the container<br>
ine offsetof(st, m) ((size_t) &(((st *)0)->m))<br>
main() {<br>
struct data d;<br>
printf("d.a: &d: %p, &d.a: %p, &d.a - &d: %ld, offsetof(a): %ld\n",<br>
&d, &d.a, (void*)&d.a - (void*)&d, offsetof(struct 
           : to access the container<br>
offsetof(st, m) ((size_t) &(((st *)0)->m))<br>
() {<br>
ct data d;<br>
tf("d.a: &d: %p, &d.a: %p, &d.a - &d: %ld, offsetof(a): %ld\n",<br>
&d, &d.a, (void*)&d.a - (void*)&d, offsetof(struct data, a));<br>
tf("
```

```
ine offsetof(st, m) ( (size_t) &(((st *)0)->m) )<br>main() {<br>struct data d;<br>printf("d.a: &d: %p, &d.a: %p, &d.a - &d: %ld, offsetof(a): %ld\n",<br>&d, &d.a, (void*)&d.a - (void*)&d, offsetof(struct data, a));<br>printf("d.b: &d: %
                                  "offsetof(list): %ld\n", &d, &d.list,
                           () {<br>ct data d;<br>tf("d.a: &d: %p, &d.a: %p, &d.a - &d: %ld, offsetof(a): %ld\n",<br>&d, &d.a, (void*)&d.a - (void*)&d, offsetof(struct data, a));<br>tf("d.b: &d: %p, &d.b: %p, &d.b - &d: %ld, offsetof(b): %ld\n",<br>&d, &d.b, (void*
        }
printf("d.a: &d: %p, &d.a: %p, &d.a - &d: %ld, offsetof(a): %ld\n",<br>
&d, &d.a, (void*)&d.a - (void*)&d, offsetof(struct data, a));<br>
printf("d.b: &d: %p, &d.b: %p, &d.b - &d: %ld, offsetof(b): %ld\n",<br>
&d, &d.b, (void*)&d.b
d.b: &d: 0x7ffe186697d0, &d.b: 0x7ffe186697d0, &d.b: 0x7ffe186697d0, &d.b: 0x7ffe186697d0, &d.b: 0x7ffe186697d0, &d.b: 0x7ffe186697d0, &d.b: 0x7ffe186697d0, &d.b: 0x7ffe186697d0, &d.b: 0x7ffe186697d0, &d.b: 0x7ffe186697d0,
d., da.l. (vold ydd. 2 (vold ydd., offsetof(b): %ld\n",<br>
&d, &d.b, (void*)&d.b - (void*)&d, offsetof(struct data, b));<br>
printf("d.list: &d: %p, &d.list: %p, &d.list - &d: %ld, "<br>
"offsetof(list): %ld\n", &d, &d.list,<br>
(voi
```
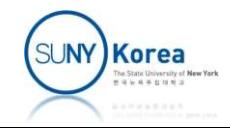

## Linux Kernel's Linked List<br>
:to access the container<br>
simple version of container\_of<br>
ine container\_of\_1(ptr, type, member) (<br>
(type \*)( (char\*)ptr - offsetof(type, member) )<br>
) Linux Kernel's Linked List :to access the container

//A simple version of container\_of #define container\_of\_1(ptr, type, member) ( \

```
: to access the container<br>
//A simple version of container_of<br>
#define container_of_1(ptr, type, member) (<br>
(type *)( (char*)ptr - offsetof(type, member) )<br>
//Type-check: if ptr is actually &type.member type<br>
#define cont
#define container of(ptr, type, member) ({
            simple version of container_of<br>ine container_of_1(ptr, type, member) (<br>(type *)( (char*)ptr - offsetof(type, member) )<br>)<br>pe-check: if ptr is actually &type.member type<br>ine container_of(ptr, type, member) ({<br>const typeof( (
            simple version of container_of<br>ine container_of_1(ptr, type, member) (<br>(type *)( (char*)ptr - offsetof(type, member) )<br>)<br>pe-check: if ptr is actually &type.member type<br>ine container_of(ptr, type, member) ({<br>)<br>const typeof(
```
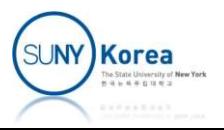

#### Linux Kernel's Linked List :to access the container

```
int main() {
   struct data d;
   printf("&d: %p, container_of(a): %p\n",
       &d, container of(&d.a, struct data, a));
   printf("&d: %p, container_of(b): %p\n",
       &d, container of(&d.b, struct data, b));
   printf("&d: %p, container_of(list): %p\n",
       &d, container of(&d.list, struct data, list));
}
```

```
&d: 0x7ffe186697d0, container_of(a): 0x7ffe186697d0
&d: 0x7ffe186697d0, container_of(b): 0x7ffe186697d0
&d: 0x7ffe186697d0, container_of(list): 0x7ffe186697d0
```
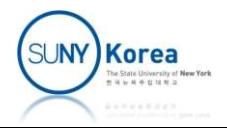

### Linux Kernel's Linked List : manipulating a linked list Linux Kernel's Linked List<br>
: manipulating a linked list<br>
IST\_HEAD(listhead)<br>
• Defines a linked list head variable named listhead<br>
NIT\_LIST\_HEAD(&list)<br>
• Initializes list, a list\_head type variable<br>
ist\_add(sruct\_list\_he LINUX Kernel'S LINKed LIST<br>
: manipulating a linked list<br>
• LIST\_HEAD(listhead)<br>
• Defines a linked list head variable named listhead<br>
• INIT\_LIST\_HEAD(&list)<br>
• Initializes list, a list\_head type variable<br>
• Ist\_add(sruct

- **LIST HEAD(listhead)** 
	- **•** Defines a linked list head variable named listhead
- $\blacksquare$  INIT LIST HEAD(&list)
	-
- - **If** Inserts new immediately after the head node
- | LIST\_HEAD(listhead)<br>| Defines a linked list head variable named listhead<br>| INIT\_LIST\_HEAD(&list)<br>| Initializes list, a list\_head type variable<br>| list\_add(sruct list\_head\* new, struct list\_head)<br>| Inserts new immediately  $*$ head) - INIT\_LIST\_HEAD(&list)<br>- Initializes list, a list\_head type variable<br>- list\_add(sruct list\_head\* new, struct list\_head \*head)<br>- lnserts new immediately after the head node<br>- list\_add\_tail(sruct list\_head\* new, struct list
	- Adds new at the end of the list (immediately before head)
- - **Removes the element entry from the list**

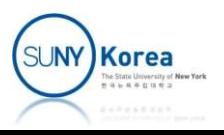

#### Linux Kernel's Linked List :to access the container

```
#include <linux/list.h>
#include <linux/slab.h>
void list_alloc(void) {
    LIST_HEAD(head); //define a list head
    //allocate and initialize a list entry
    struct data *d = kmalloc(sizeof(struct data), GFP_KERNEL);
    d - a = 0:
    d - b = 0;INIT LIST HEAD(&d->list);
    //add the entry to the list
    list add(&d->list, &head);
    //remove the entry from the list
    list_del(&d->list);
    //free the memory 
    kfree(d);
}
```
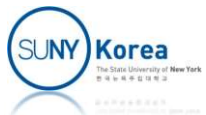

Linux Kernel's Linked List : manipulating a linked list Linux Kernel's Linked List<br>: manipulating a linked list<br>st\_for\_each(pos, head)<br>Traversing a linked list<br>ine list\_for\_each(pos, head)<br>for (pos = (head)->next; pos != (head); pos = pos->next)<br>st\_for\_each\_entry(pos, head, mem

I list for each(pos, head)

**Traversing a linked list** 

#define list for each(pos, head)

- list for each entry(pos, head, member)
	- $\blacksquare$  Traversing a linked list with the container

```
#define list_for_each_entry(pos, head, member) \
             Traversing a linked list<br>
fine list_for_each(pos, head)<br>
for (pos = (head)->next; pos != (head); pos = pos->next)<br>
ist_for_each_entry(pos, head, member)<br>
Traversing a linked list with the container<br>
ine list_for_each_entry
                            &pos->member != (head);
                             list_for_each(pos, head)<br>(pos = (head)->next; pos != (head);<br>-for_each_entry(pos, he<br>versing a linked list with the co<br>ist_for_each_entry(pos, head, member)<br>pos = <u>list_first_entry</u>(head, typeof<br>&pos->member != (head);<br>p
```
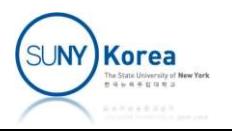

```
#include <linux/list.h>
#include <linux/slab.h>
#include <linux/kernel.h>
#include <linux/syscalls.h>
struct cdata {
   char c;
   struct list head list;
};
void test_list(void) {
   LIST HEAD(head);
    struct cdata *cd, *next;
   char *s = "Hello World!";
   //build a list
   for(; *s; s++) {
       struct cdata *cd = kmalloc(
                   sizeof(struct cdata),
                   GFP_KERNEL);
       cd\rightarrow c = *s;
       INIT_LIST_HEAD(&cd->list);
       list add(&cd->list, &head);
    }
                                         }
```

```
//traverse the list
   list for each entry(
      cd, &head, list) {
      printk("%c\n", cd->c);}
   //empty the list
   list_for_each_entry_safe(
      cd, next, &head, list) {
      list del(&cd->list);
      kfree(cd);
   }
}
SYSCALL DEFINE0(data structures) {
   printk("Test List\n");
   test_list();
   return 0;
```
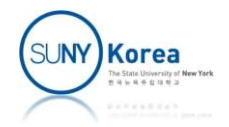

#### **Queues**

A buffer with the property that the First data In is the First data Out of the queue (FIFO)

**K** kfifo: Linux kernel's implementation of queue

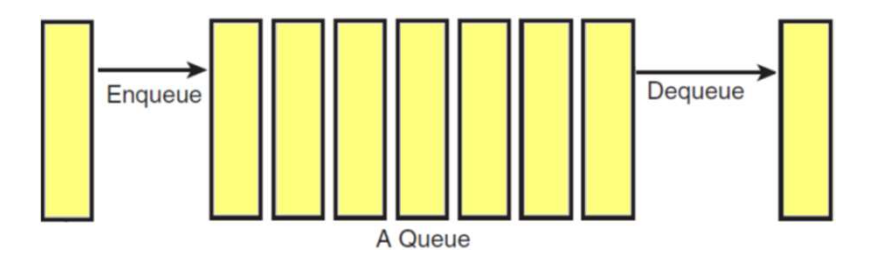

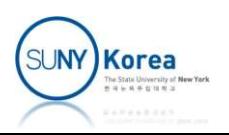

#### kfifo

- kfifo<br>• int kfifo\_alloc(struct kfifo \*fifo,<br>unsigned int size, gfp\_t gfp\_mask)<br>• Creates a kfifo kfifo<br>
int kfifo\_alloc(struct kfifo \*fifo,<br>
unsigned int size, gfp\_t gfp\_mask)<br>
• Creates a kfifo<br>
• size must be a nower of two int kfifo\_alloc(struct kf:<br>unsigned int size, gfp\_t<br>• Creates a kfifo<br>• size must be a power of two<br>static inline void kfifo\_kfifo \*fifo)<br>Removes all contents from the o
	- Creates a kfifo
	- **Size must be a power of two**
- **E** static inline void kfifo reset(struct • size must be a power of two<br>
• static inline void kfifo\_reset(struct<br>
kfifo \*fifo)<br>
• Removes all contents from the queue<br>
• void kfifo\_free(struct kfifo \*fifo)<br>
• Destroys the queue
	- Removes all contents from the queue
- - **Destroys the queue**

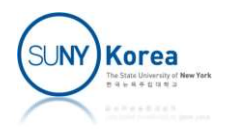

#### kfifo

- **kfifo**<br>
 unsigned int kfifo\_in(struct kfifo \*fifo,<br>
const void \*from, unsigned int len)<br>
 Enqueues data of length len byte to fifo kfifo<br>
unsigned int kfifo\_in(struct kfifo \*fifo,<br>
const void \*from, unsigned int len)<br>
• Enqueues data of length len byte to fifo **Kfifo**<br>
Insigned int kfifo\_in(struct kfifo \*fifo,<br>
Enqueues data of length len byte to fifo<br>
Insigned int kfifo\_out(struct kfifo \*fifo,
	-
- unsigned int kfifo\_out(struct kfifo \*fifo, **kfifo**<br>
unsigned int kfifo\_in(struct kfifo \*fifo,<br>
const void \*from, unsigned int len)<br>
• Enqueues data of length len byte to fifo<br>
unsigned int kfifo\_out(struct kfifo \*fifo,<br>
const void \*to, unsigned int len)<br>
• Dequeues Insigned int kfifo\_in(struct kfifo \*fifo,<br>Const void \*from, unsigned int len)<br>• Enqueues data of length len byte to fifo<br>Insigned int kfifo\_out(struct kfifo \*fifo,<br>Insigned int kfifo\_out\_peek(struct kfifo<br>Insigned int kfif
	-
- unsigned int kfiro\_in(struct kfiro \*firo,<br>const void \*from, unsigned int len)<br>- Enqueues data of length len byte to fifo<br>const void \*to, unsigned int len)<br>- Dequeues data of length len byte from fifo<br>- Unsigned int kfifo Const void \*trom, unsigned int len,<br>
• Enqueues data of length len byte to fifo<br>
unsigned int kfifo\_out(struct kfifo \*fifo,<br>
const void \*to, unsigned int len)<br>
• Dequeues data of length len byte from fifo<br>
unsigned int kfi unsigned offset) Insigned int kfifo\_out(struct kfifo \*fifo,<br>
Sonst void \*to, unsigned int len)<br>
Note Dequeues data of length len byte from fifo<br>
Insigned int kfifo\_out\_peek(struct kfifo<br>
Fifo, const void \*to, unsigned int len,<br>
Insigned o
	- fifo without removing them

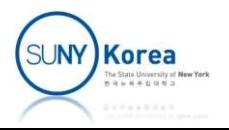

#### kfifo

```
#include <linux/kfifo.h>
#include <linux/kernel.h>
void test_queue(void) {
   struct kfifo fifo;
   char *s = "Hello World!", c;
   if(kfifo_alloc(&fifo, 1024, GFP_KERNEL)) // create kfifo
       return;
   for(; *s; s++)
       kfifo in(&fifo, s, 1); // enqueue
   while(kfifo_size(&fifo) > 0) {
       if(kfifo_out(&fifo, &c, 1) != 1) // dequeue
          break;
       printk("%c\n", c);
   }
   kfifo_free(&fifo); // destroy kfifo
}
```
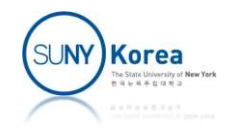

#### Maps

- A map, aka an associative array, is a collection of a key and a value associated with the key
	- **Three basic operations** 
		- Add(key, value),
		- Remove(key),
		- value = Lookup(key)
- idr (id allocator)
	- Linux kernel's simple and efficient map data structure.
	- **Provides a mapping from a unique id (UID) to a** pointer

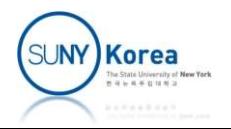

# Idr (id allocator)<br>idr Idr (id allocator)<br>
mitializing an idr<br>
• void idr\_init(struct idr \*idp)<br>
Nlocating a new UID

- Initializing an idr
	-
- Allocating a new UID
- **intializing an idr**<br> **intializing an idr**<br> **intializing a new UID**<br> **int idr\_alloc(struct idr \*idp, void \*ptr, int**<br> **start, int end, gfp\_t gfp\_mask)**<br> **inter a new UID** in [start, end) and associate it with ptr.<br> **i** Ml **Started Solution 1 Allocator**<br>
idizing an idr<br> **ocating a new UID**<br>
int idr\_alloc(struct\_idr\_\*idp,\_void\_\*ptr,\_int<br>
start,\_int\_end,\_gfp\_t\_gfp\_mask)<br>
■ Allocate a new UID in [start, end) and associate it with ptr.<br>
■ When " void idr\_init(struct idr \*idp)<br>
" void idr\_init(struct idr \*idp)<br>
" int idr\_alloc(struct idr \*idp, void \*ptr, int<br>
start, int end, gfp\_t gfp\_mask)<br>
" Allocate a new UID in [start, end) and associate it with ptr.<br>
" When
	- Allocate a new UID in [start, end) and associate it with ptr.
	- **When end is non-positive, it means the max**
	- - **Allocates memory and disables preemption**
	- I int idr preload end(void)
		- **Reenables preemption**

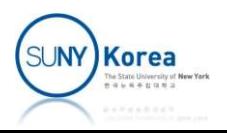

#### idr

- **Looking up a UID**
- idr<br>void \*idr\_find(struct idr \*idp, int id)<br>void \*idr\_find(struct idr \*idp, int id)
- Removing a UID
- ooking up a UID<br>▪ void \*idr\_find(struct idr \*idp, int id)<br>Removing a UID<br>▪ void idr\_remove(struct idr \*idp, int id) Nemoving a UID<br>• void idr\_remove(struct idr \*idp, int id)<br>Destroying an idr<br>• void idr\_destroy(struct idr \*idp)
- **Destroying an idr** 
	-

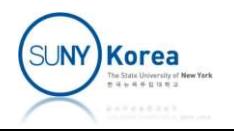

```
idr
#include <linux/idr.h>
#include <linux/kernel.h>
#define HW "Hello World!"
void test_idr(void) {
       struct idr map;
        lude <linux/idr.h><br>lude <linux/kernel.h><br>ine HW "Hello World!"<br>test_idr(void) {<br>struct idr map;<br>const int n = sizeof(HW);<br>char *s = HW;<br>int ids[n], i;
       char *s = HW;
       int ids[n], i;
       idr_init(&map); //initialize idr
        lude <linux/idr.h><br>lude <linux/kernel.h><br>ine HW "Hello World!"<br>test_idr(void) {<br>struct idr map;<br>const int n = sizeof(HW);<br>char *s = HW;<br>int ids[n], i;<br>idr_init(&map); //initialize idr<br>for(i = 0; *s; s++, i++) {<br>//allocate 
               //allocate a new id and associate it with s
               ids[i] = idr alloc(&map, s, \theta/*start*/, n/*end*/, GFP KERNEL);
        }
        scruct Iar map,<br>
const int n = sizeof(HW);<br>
char *s = HW;<br>
int ids[n], i;<br>
idr_init(&map); //initialize idr<br>
for(i = 0; *s; s++, i++) {<br>
//allocate a new id and associate it w<br>
ids[i] = idr_alloc(&map, s, 0/*start*/<br>
}<br>
wh
               i--;
               printk("%c\n", *(char*)idr find(&map, ids[i])); //lookup id
               idr_remove(&map, ids[i]); //remove id
        }
       idr destroy(&map); //destroy idr
}
```
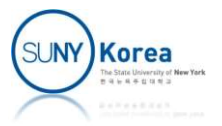

#### Binary Trees

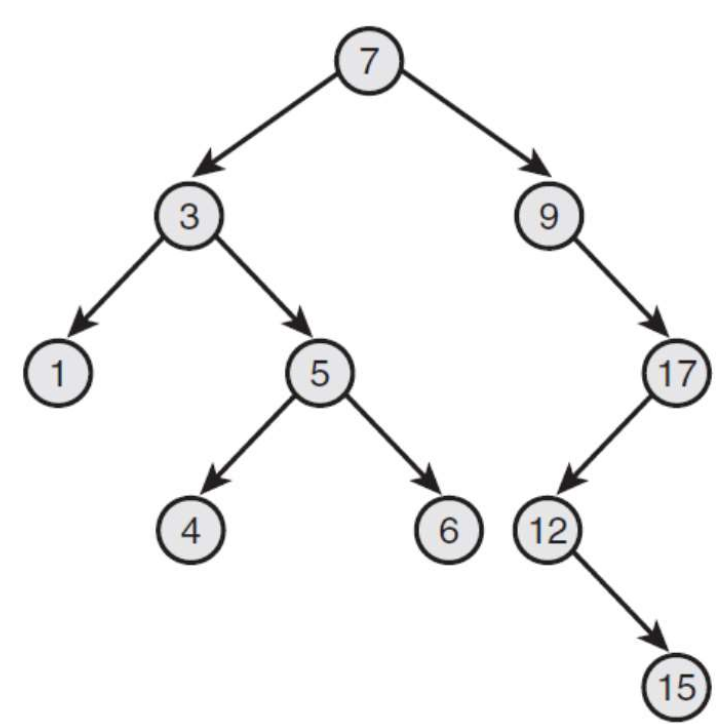

#### **Binary Search Tree**

- **Left subtree of the root has nodes** with values less than the root
- Right subtree of the root has nodes with values larger than the root
- **All subtrees are also binary search** trees

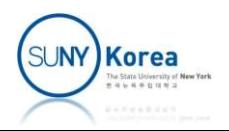

# Balanced Binary Search Tree Survey Search Tree<br>
Wepth of a node<br>
Wepth of a node<br>
A despite of a tree<br>
A The dark of the despect node in

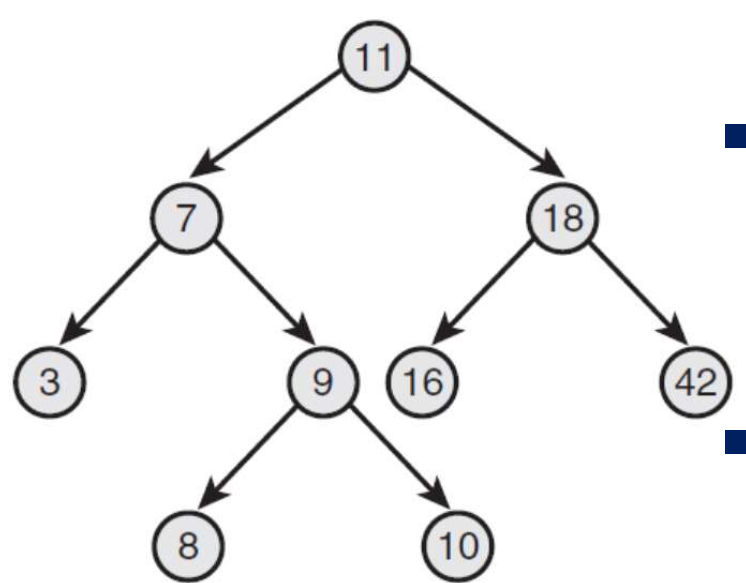

- Depth of a node
	-
- $\blacksquare$  Height of a tree
	- **The depth of the deepest node in** the tree
- $\overline{a}$  Balanced binary search tree
- Pepth of a node<br>
 # of parent nodes to the root node<br>
deight of a tree<br>
 The depth of the deepest node in<br>
the tree<br>
Balanced binary search tree<br>
 A binary search tree in which the<br>
depth of all leaves differs by at mo depth of all leaves differs by at most one

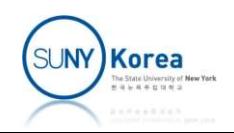

#### Red-Black Tree

- 8 Kind-of-balanced tree All nodes are either red  $\frac{2}{10}$ **NIL NIL NIL** 
	- **Leaf nodes are black**

or black

- **E** Leaf nodes do not contain data
- All non-leaf nodes have two children
- If a node is red, both of its children are black
- **Exery path from a node to a leaf node has the same** number of black nodes
- The deepest leaf node has a depth of no more than double that of the shallowest leaf

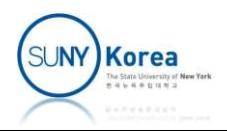

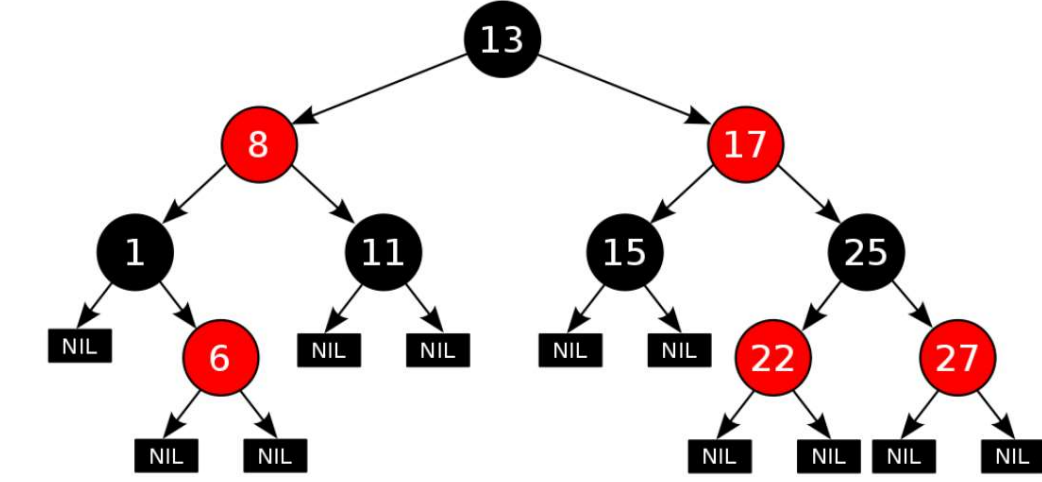

- To initialize a rbtree
- rbtree<br>
So initialize a rbtree<br>
Struct rb\_root = RB\_ROOT;<br>
So traverse the tree
- $\blacksquare$  To traverse the tree
	-
- **comitalize a rotree<br>
 struct rb\_root = RB\_ROOT;<br>
 struct rb\_node \*rb\_first(struct rb\_root \*tree);<br>
 struct rb\_node \*rb\_last(struct rb\_root \*tree);<br>
 struct rb\_node \*rb\_next(struct rb\_node \*node); c**<br> **c** initialize a rbtree<br> **e** struct rb\_root = RB\_ROOT;<br> **c** traverse the tree<br> **e** struct rb\_node \*rb\_first(struct rb\_root \*tree);<br> **e** struct rb\_node \*rb\_next(struct rb\_node \*node);<br> **e** struct rb\_node \*rb\_prev(struc So initialize a rbtree<br>
• struct rb\_root = RB\_ROOT;<br>
• struct rb\_node \*rb\_first(struct rb\_root \*tree);<br>
• struct rb\_node \*rb\_last(struct rb\_root \*tree);<br>
• struct rb\_node \*rb\_next(struct rb\_node \*node);<br>
• struct rb\_node \* So initialize a rbtree<br>
• struct rb\_root = RB\_ROOT;<br>
• struct rb\_node \*rb\_first(struct rb\_root \*tree);<br>
• struct rb\_node \*rb\_last(struct rb\_root \*tree);<br>
• struct rb\_node \*rb\_next(struct rb\_node \*node);<br>
• struct rb\_node \*
	-
	-
- $\blacksquare$  To get the containing element
	- rb entry(pointer, type, member)

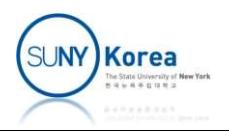

- $\blacksquare$  To insert a node
	- Insert a new node at a given spot
- rbtree<br>sert a node<br>sert a new node at a given spot<br>• void rb\_link\_node(struct rb\_node \*new\_node, struct<br>rb\_node \*parent, struct rb\_node \*\*link)<br>ebalance the tree rbtree<br>tra node<br>tra new node at a given spot<br>void rb\_link\_node(struct rb\_node \*new\_node, struct<br>rb\_node \*\*parent, struct rb\_node \*\*link)<br>alance the tree
	- **Rebalance the tree**
- sert a node<br>sert a new node at a given spot<br>
 void rb\_link\_node(struct rb\_node \*new\_node, struct<br>
rb\_node \*parent, struct rb\_node \*\*link)<br>
ebalance the tree<br>
 void rb\_insert\_color(struct rb\_node \*new\_node, struct<br>
rb\_roo rt a node<br>
rt a new node at a given spot<br>
void rb\_link\_node(struct rb\_node \*new\_nc<br>
rb\_node \*parent, struct rb\_node \*\*link)<br>
alance the tree<br>
void rb\_insert\_color(struct rb\_node \*new<br>
rb\_root \*tree)<br>
ove a node from a tree
- To remove a node from a tree
- Insert a node<br>• void rb\_link\_node(struct rb\_node \*new\_node, struct<br>• void rb\_link\_node(struct rb\_node \*\*link)<br>• Rebalance the tree<br>• void rb\_insert\_color(struct rb\_node \*new\_node, struct<br>• rb\_root \*tree)<br>• o remove a no \*tree)
- **Removing nodes while traversing the tree** 
	- rbtree\_postorder\_for\_each\_entry\_safe(pos,  $n$ <sup>\*</sup>temporary storage<sup>\*</sup>/, root, field)

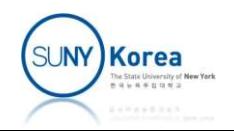

```
#include <linux/rbtree.h>
#include <linux/slab.h>
#include <linux/kernel.h>
struct kdata{
      char k;
      struct rb_node node;
};
struct kdata* rbfind(struct rb_root *root, char c) {
      struct rb_node *n = root->rb_node;
      while(n) \{struct kdata *d = rb entry(n, struct kdata, node);
            if(c > d-> k)n = n->rb_right;
            data{<br>k;<br>ct rb_node node;<br>data* rbfind(struct rb_root *root, char<br>ct rb_node *n = root->rb_node;<br>e(n) {<br>struct kdata *d = rb_entry(n, struct kd<br>if(c > d->k)<br>n = n->rb_right;<br>else if(c < d->k)<br>n = n->rb_left;<br>else return d;
                  n = n->rb left;
            else
                  return d;
      }
      return NULL;
}
```
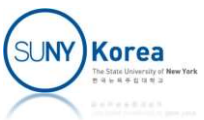

```
void rbinsert(struct rb root *root, struct kdata *kd) {
    struct rb_node **p = &root->rb_node;
    struct rb_node *parent = NULL;
    char c = kd - > k;
   while(*) {
        struct kdata *d = rb_entry(*p, struct kdata, node);
        parent = *p;
        if(c > d-> k)p = \&(( *p) - >rb\_right);else //if(c \leq d->k)
           p = \&( (*p) ->rb left);
    }
    rb link node(&kd->node, parent, p);
    rb_insert_color(&kd->node, root);
}
```
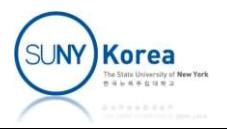

```
void test rbtree(void) {
      struct rb root root = RB ROOT;
      struct rb node *n;
      struct kdata *kd, *t;
      char *s = "Hello World!";
      printk("%s\n", \quad FUNCTION);
      for(; *s; s++) {
             t_rbtree(void) {<br>ct rb_root root = RB_ROOT;<br>ct rb_node *n;<br>ct kdata *kd, *t;<br>*s = "Hello World!";<br>*s; s++) {<br>i, *s; s++) {<br>d = kmalloc(sizeof(struct kdata), GFP_KERNEL);<br>kd = kmalloc(sizeof(struct kdata), GFP_KERNEL);<br>kd =
             kd - > k = *s:
             rbinsert(&root, kd);
       }
      for(n = rb_first(\&root); n; n = rb_next(n)) {
             ct kdata *kd, *t;<br>ct kdata *kd, *t;<br>*s = "Hello World!";<br>tk("%s\n", __FUNCTION__);<br>; *s; s++) {<br>kd = kmalloc(sizeof(struct kdata), GFP_KERNEL);<br>kd->k = *s;<br>rbinsert(&root, kd);<br>n = rb_first(&root); n; n = rb_next(n)) {<br>kd 
             printk("%c\n", kd->k);
       }
      rbtree_postorder_for_each_entry_safe(kd, t, &root, node) {
             rb_erase(&kd->node, &root);
             kfree(kd);
       }
}
```
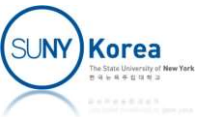